# Capítulo 5: Capa Red, Plano de Control

#### ELO322: Redes de Computadores Agustín J. González

Este material está basado en: □ Material de apoyo al texto Computer Networking: A Top Down Approach Featuring the Internet. Jim Kurose, Keith Ross.

### Capítulo 5: Capa de Red: Plano de Control

- □ 5.1 Introducción
- 5.2 Protocolos de ruteo
	- Estado de enlace
	- Vector de Distancia
- 5.3 Ruteo dentro de sistemas autónomos en la Internet: **OSPF**
- □ 5.4 Ruteo entre ISPs: BGP
- □ 5.5 Plano de control de SDN

Otras secciones del capítulo no son cubiertas en este curso

## Ruteo Jerárquico: Qué lo genera?

- Nuestro estudio del ruteo hasta ahora es idealizado. Suponemos que:
- $\square$  Todos los routers son idénticos
- La red es "plana"
- D... esto no es verdad en la práctica

#### Escala: con billones de destinos:

- □ No podemos almacenar todos los destinos en tablas de ruteo!
- $\Box$  Los intercambios de tablas de ruteo inundarían los enlaces!

#### Autonomía administrativa

- $\Box$  Internet = red de redes
- □ Cada administrador de red puede querer controlar el ruteo en su propia red

## Ruteo Jerárquico: Solución

- **D** Agrupar router en regiones de administración única, "sistemas autónomos" (Autonomous Systems o AS)
- Routers en el mismo AS usan el mismo protocolo de ruteo
	- o Protocolo de ruteo "intra-AS"
	- Routers en diferentes AS pueden correr diferentes protocolos intra-AS
- Router de borde (Gateway router)
- □ Tienen enlace directo a routers en otros sistemas autónomos
- □ Routers de borde hacen ruteo entredominios (como también ruteo dentro del dominio)

### Ruteo Jerárquico

#### Organización "AS3"

#### Organización "AS2"

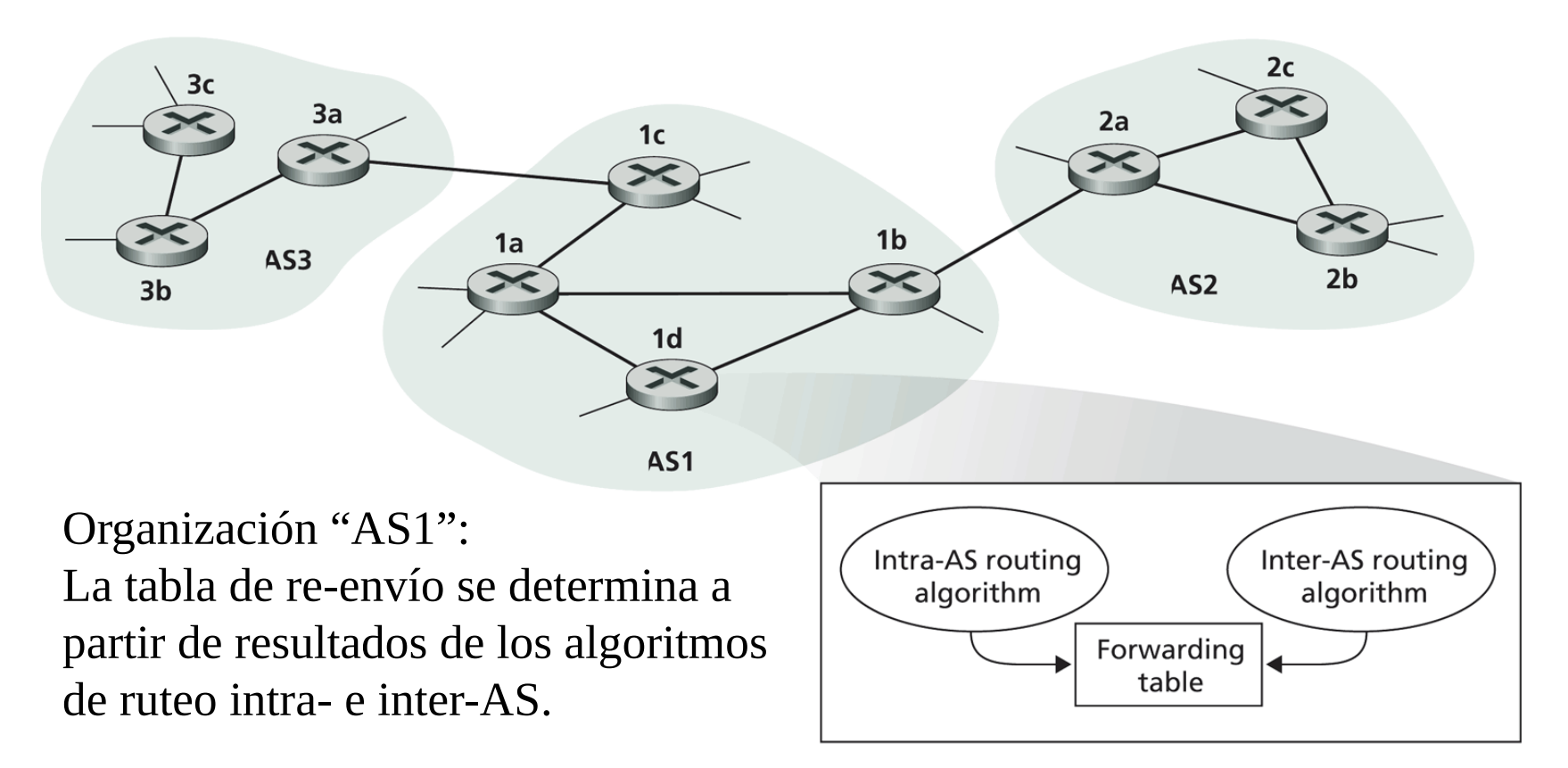

**Figure 4.29**  $\leftrightarrow$  An example of interconnected autonomous systems

## Ruteo Inter-AS

- □ Router en AS1 recibe un datagrama para un destino fuera de AS1
	- ¿A qué Router debería enviar el paquete?

3a

 $\exists d$ 

1c

1a

AS3

1b

AS1

3b

3c

#### AS1 necesita:

AS2

 $2b$ 

2c

- 1. aprender qué destinos son alcanzables a través de AS2 y cuáles a través de AS3
- 2. propagar esta información a todos los Otras redes and a set of the contrast of the contrast of the contrast of the contrast of the contrast of the contrast of the contrast of the contrast of the contrast of the contrast of the contrast of the contrast of the c

Otras redes

### Ejemplo: definición de la tabla de reenvío en router 1d

- □ Supongamos que AS1 sabe por el protocolo inter-AS que la subred x es alcanzable desde AS3 (gateway 1c) pero no desde AS2.
- □ El protocolo intra-AS propaga la información de alcance a todos los routers internos.
- □ Router **1d** determina de la información de ruteo intra-AS que su interfaz I está en el camino de costo mínimo a 1c.
- $\Box$  Luego éste pone en su tabla de re-envío:  $(x, l)$ .

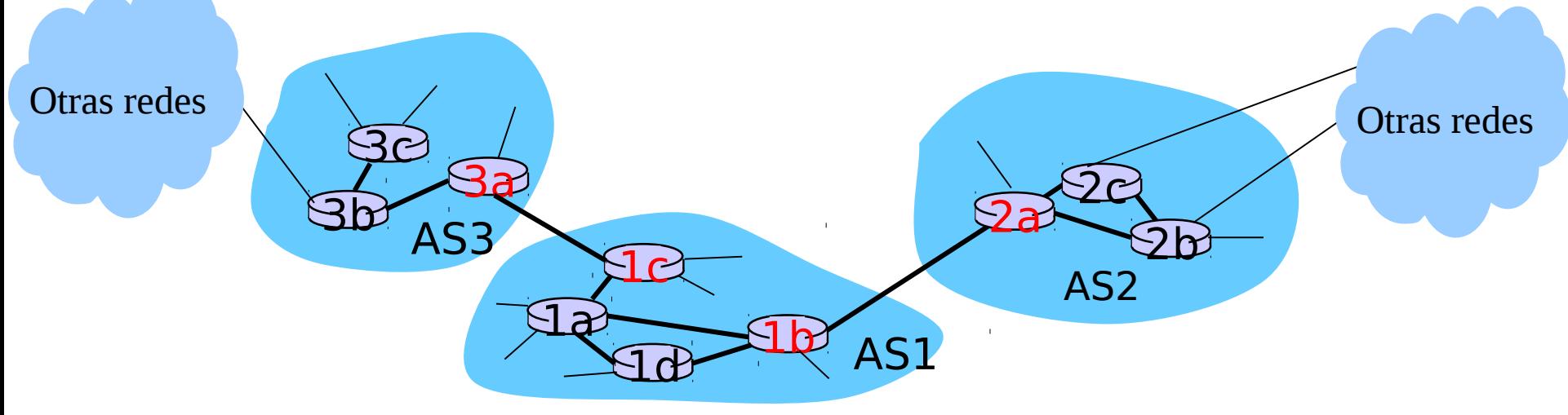

## Ejemplo: Elección entre múltiples AS

- Ahora supongamos que AS1 sabe por el protocolo inter-AS que la subred  $x$  es alcanzable desde AS3  $y$  desde AS2.
- □ Para configurar la tabla de re-envío, router 1d debe determinar hacia qué gateway éste debería re-enviar los paquetes destinados a x.
- □ Ésta es también una tarea del protocolo de ruteo inter-AS
- Ruteo de la papa caliente (Hot potato routing): enviar el paquete hacia el router más cercano de los dos.

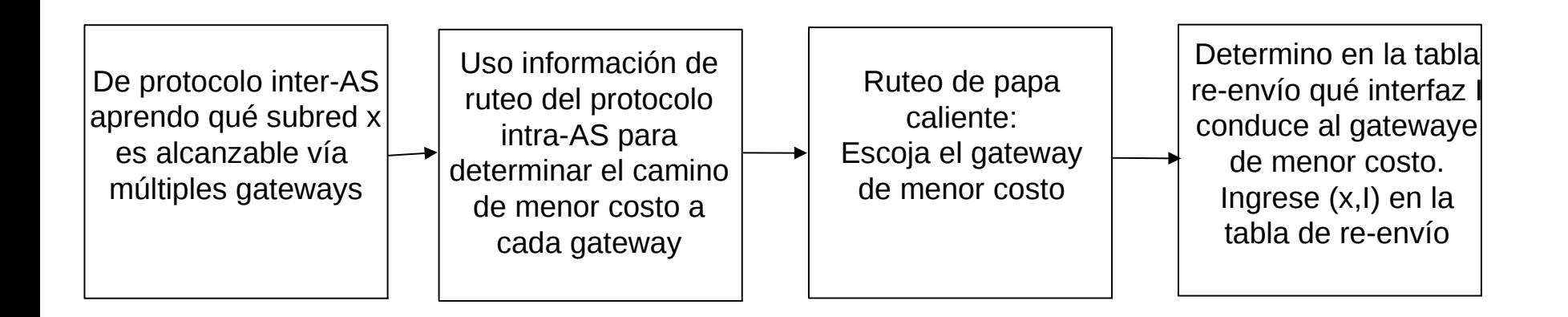

### Ruteo intra-AS

- □ Ya hemos visto los algoritmos de ruteo, veremos ahora cómo son aplicados en Internet.
- **□ AS: autonomous systems**
- También son conocidos como Interior Gateway Protocols (IGP)
- □ Protocolos de ruteo Intra-AS más comunes:
	- RIP: Routing Information Protocol (vector-distancia)
	- OSPF: Open Shortest Path First (Dijkstra)
	- IGRP: Interior Gateway Routing Protocol (propiedad de Cisco por décadas hasta 2016)

### OSPF (Open Shortest Path First)

- $\Box$  "open": públicamente disponible
- □ Usa algoritmo de estado de enlace
	- O Se difunden paquetes de estado de enlace
	- O Se crea un mapa de la topología en cada nodo
	- Las rutas se calculan usando el algoritmo de **Dijkstra**
- □ Avisos OSPF transportan una entrada por cada router vecino
- □ Avisos son difundidos al sistema autónomo entero (vía inundación)
	- Mensajes OSPF son transportados directamente sobre IP (en lugar de TCP o UDP)

#### OSPF características "avanzadas"

- □ Seguridad: todos los mensajes OSPF son autenticados (para prevenir intrusos)
- □ Múltiples caminos de igual costo son permitidos (sólo un camino en RIP)
- $\Box$  Para cada enlace, hay múltiples métricas de costo para diferentes tipos de servicios (TOS) (e.g., en un enlace satelital se asigna costo "bajo" para servicio de mejor esfuerzo; y costo alto para tiempo real)
- □ Soporte integrado para uni- y multi-cast:
	- Multicast OSPF (MOSPF) usa la misma base de datos de la topología que OSPF
- En dominios grandes se puede usar OSPF Jerárquico.

### OSPF Jerárquico

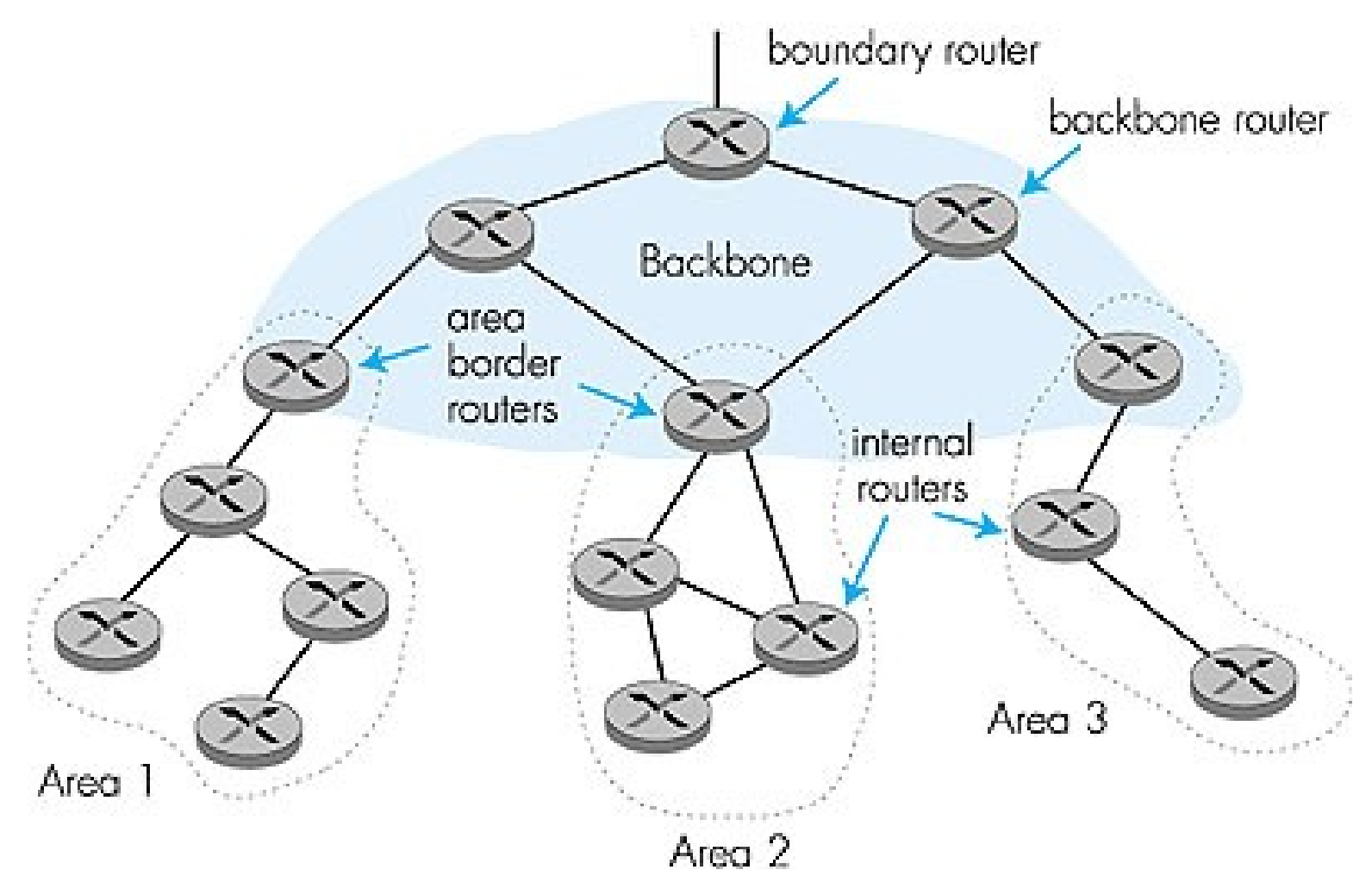

### Capítulo 5: Capa de Red: Plano de Control

- □ 5.1 Introducción
- 5.2 Protocolos de ruteo
	- Estado de enlace
	- Vector de Distancia
- 5.3 Ruteo dentro de sistemas autónomos en la Internet: OSPF
- 5.4 Ruteo entre ISPs: BGP
- □ 5.5 Plano de control de SDN

Otras secciones del capítulo no son cubiertas en este curso

### Ruteo inter-AS en internet: BGP

- BGP (Border Gateway Protocol): Estándar por "de facto"
- □ BGP provee a cada AS un medio para:
	- 1. Obtener la información de alcanzabilidad de una subred desde sus ASs vecinos.
	- 2. Propaga la información de alcanzabilidad a todos los routers internos al AS.
	- 3. Determina rutas "buenas" a subredes basados en información de alcanzabilidad y políticas.
- □ Permite a una subred dar aviso de su existencia al resto de la Internet.

## Introducción a BGP

- Pares de routers BGP intercambian información de ruteo sobre conexiones TCP semi-permanentes: sesiones BGP
- Note que sesiones BGP no corresponden a enlaces físicos.
- Cuando AS2 anuncia un prefijo a AS1, AS2 está prometiendo que va a reenviar cualquier datagrama destinado a ese prefijo.
	- AS2 puede reunir prefijos en su anuncio: se informa prefijo común.

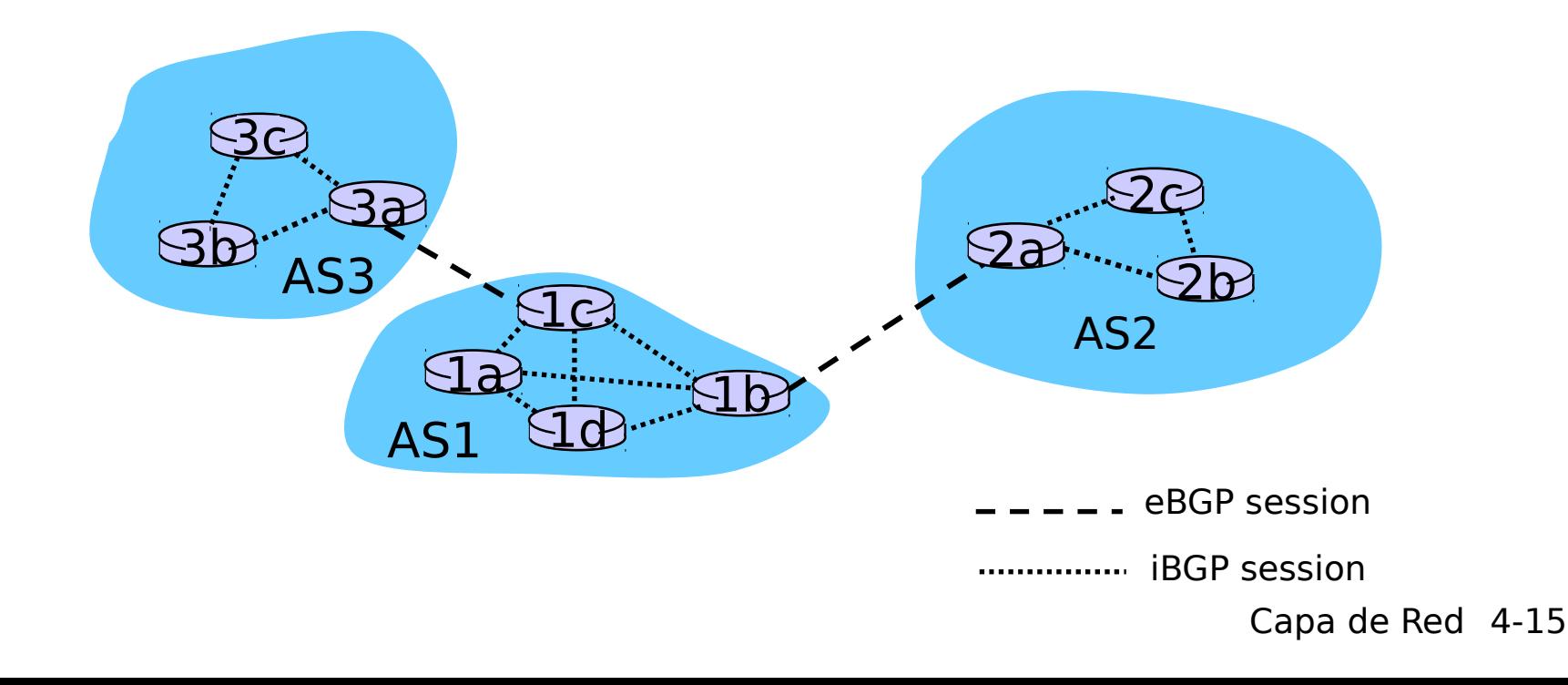

#### Distribución de información de alcanzabilidad

- □ Con una sesión eBGP entre 3a y 1c, AS3 envía información de alcanzabilidad de prefijo (e.g 138.16.67/24) a AS1.
- □ 1c puede usar iBGP para distribuir este nuevo alcance de prefijo a todos los routers en AS1
- □ 1b puede entonces re-anunciar la información de alcance a AS2 a través de la sesión eBGP entre 1b y 2a
- □ Cuando un router aprende del nuevo prefijo, crea una entrada para ese prefijo en su tabla de re-envío.

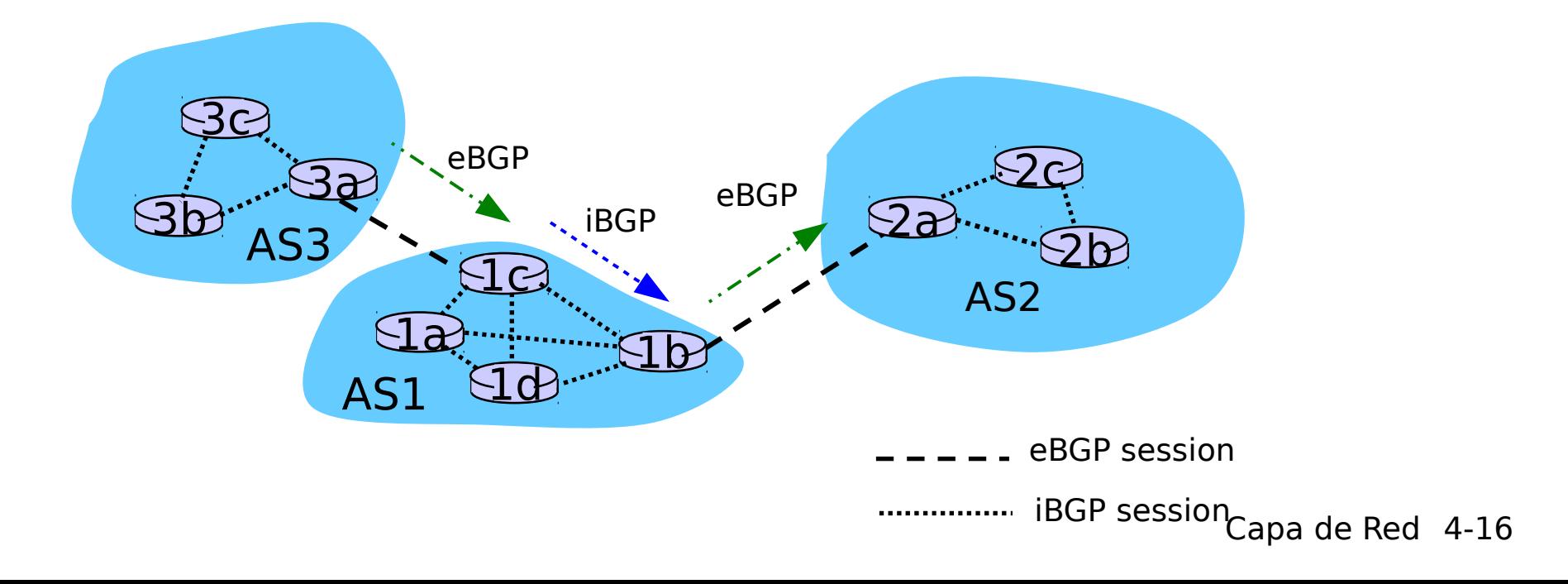

#### ¿Por qué la diferencia entre ruteo Intra- e Inter-AS?

#### Por política:

□ Inter-AS: administradores desean control sobre cómo su tráfico es ruteado y quién "rutea" a través de su red.

Ej. Si la USM tiene dos proveedores, la USM podría no querer que sus ISPs "ruteen" sus clientes a través de ella.

□ Intra-AS: administrador único, no se requieren decisiones de política

#### Escala:

□ Ruteo jerárquico ahorra tamaño en tablas, y reduce tráfico en actualizaciones

#### Desempeño:

- □ Intra-AS: Se puede focalizar en alto desempeño.
- Inter-AS: políticas pueden dominar sobre desempeño.

## Capa de red: Resumen

#### ¿Qué hemos cubierto?:

- □ Servicios de la capa de red
- □ Principios de ruteo: estado de enlace y vector de distancia
- **Ruteo jerárquico**
- $\Box$  IP
- Protocolos de ruteo en internet OSPF, BGP
- □ ¿Qué hay dentro de un router?
- IPv6

Próxima parada: Capa enlace de datos!